# **1xbet zambia app | O Caminho para o Sucesso em Apostas: Estratégias Testadas e Comprovadas**

**Autor: symphonyinn.com Palavras-chave: 1xbet zambia app**

### **1xbet zambia app**

#### **Introdução a 1xbet e os Vingadores Ultimato**

A companhia 1xbet tem sede em 1xbet zambia app uma dimensão alternativa, onde dominam as apostas online, especialmente relacionadas aos Vingadores Ultimato. A Alibaba Cloud, que tem um grande negócio em 1xbet zambia app computação em 1xbet zambia app nuvem, permite que seus clientes usem a plataforma de apostas da 1xbet a partir de há um dia. Desde o lançamento da versão Ultimato, a 1xbet tem sido um grande sucesso online e tem atraído uma grande base de jogadores dedicados.

#### **Uma Jornada Vitoriosa**

Caso queira participar da jornada vitoriosa em 1xbet zambia app 1xbet Ultimato, deverá registrarse hoje e aproveitar o bônus especial fornecido para impulsionar seu início. Embora o projeto Ultimato tenha sido iniciado em 1xbet zambia app 2024, já temos dez milhões de apostadores online. A demanda por apostas de alta qualidade e entretenimento dos Vingadores acabou gerando um lucro anual de cinco bilhões de dólares para a 1xbet.

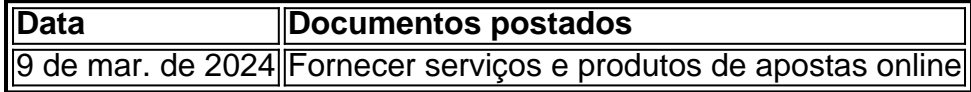

### **A Saída do Atacante Róger**

A imprensa relatou que houve uma saída do atacante Róger da 1xbet Ultimato. Após a saída, o time foi considerado o mais forte da história dos Vingadores Ultimato porque tem os jogadores restantes mais capacitados e experientes. Algumas redes sociais em 1xbet zambia app particular estão usando este fato para trazer consigo uma longa lista de serviços direcionados as apostas online de maneira irresponsável. Recomendamos evitar essas redes enquanto participa ativamente do programa Ultimato.

### **A Responsabilidade dos Serviços de Apostas Online**

Com o crescimento explosivo do mercado, vemos alguns sites de apostas oferecendo produtos irresponsáveis. Nalgumas postagens em 1xbet zambia app linhas-diretas nas redes sociais, advogamos pela responsabilidade dos serviços oferecidos para manter seu relacionamento protetor com esses produtos:

- Não leve uma vida completamente de apostas online;
- Não diminua sua 1xbet zambia app participação nas atividades diárias por causa da aposta ●online; e

Guarde sua 1xbet zambia app privacidade e suas informações financeiras com os serviços ● indicados.

### **Partilha de casos**

## **Elevados Níveis de Glifosato Encontrados 1xbet zambia app Amostras de Esperma 1xbet zambia app Clínica Francesa de Infertilidade**

Mais de 55% das amostras de esperma de uma clínica de infertilidade francesa continham níveis altos de glifosato, o herbicida mais usado no mundo, aumentando ainda mais as questões sobre o impacto do químico na saúde reprodutiva e na segurança geral, de acordo com um novo estudo.

O novo estudo também descobriu evidências de impactos no DNA e uma correlação entre os níveis de glifosato e o estresse oxidativo no plasma seminal, sugerindo impactos significativos na fertilidade e na saúde reprodutiva.

"Tomados **1xbet zambia app** conjunto, nossos resultados sugerem um impacto negativo do glifosato na saúde reprodutiva humana e possivelmente no progênio", escreveram os autores.

#### **Impactos Negativos no Reprodução Humana**

O artigo é publicado enquanto os pesquisadores procuram respostas sobre o motivo dos índices de fertilidade global estar **1xbet zambia app** declínio, e muitos suspeitam que a exposição a produtos químicos tóxicos como o glifosato é um grande impulsionador da queda.

O glifosato é usado **1xbet zambia app** uma ampla gama de culturas alimentícias e **1xbet zambia app** ambientes residenciais nos EUA. O produto mais popular baseado **1xbet zambia app** glifosato é o Roundup, um herbicida da Monsanto, que tem estado no centro de batalhas legais e regulatórias nos últimos anos. Pesquisas do governo dos EUA de 2024 encontraram genotoxicidade **1xbet zambia app** agricultores com níveis altos do herbicida **1xbet zambia app** seu sangue, sugerindo uma associação entre ele e o câncer.

Em dezembro, um grupo de principais grupos advocacia de saúde pública nos EUA pediram à Agência de Proteção Ambiental que proibisse o produto, embora seus defensores tenham dito que não há prova definitiva de **1xbet zambia app** toxicidade a humanos. No entanto, diversos países baniram ou restringiram seu uso.

Os níveis de glifosato encontrados **1xbet zambia app** esperma foram quatro vezes maiores do que no sangue dos homens, o que os autores disseram ser preocupante e sugere que o químico é particularmente perigoso para sistemas reprodutivos.

 O estresse oxidativo "é considerado um dos fatores mais importantes na fertilidade masculina, regulando a vitalidade e a funcionalidade dos espermatozoides mamíferos", escreveram os autores, e eles encontraram uma "correlação significativa positiva" entre o estresse e os níveis de glifosato.

Trabalhadores agrícolas apresentaram os níveis mais altos de glifosato, e 96% dos agricultores incluídos no estudo apresentavam ao menos algum. Um paisagista também mostrou um dos níveis mais altos, e fumantes geralmente apresentavam níveis elevados muito mais altos do que aqueles que não fumavam. Comer alimentos orgânicos não teve um efeito claro nos níveis.

Os autores do estudo escreveram que seria "prudente" que os reguladores aplicassem o princípio da precaução na regulação, o que significa ser cauto para proteger a saúde humana até que mais pesquisas possam ser conduzidas para confirmar os problemas identificados no estudo.

### **Expanda pontos de conhecimento**

### **Elevados Níveis de Glifosato Encontrados 1xbet zambia app Amostras de Esperma 1xbet zambia app Clínica Francesa de Infertilidade**

Mais de 55% das amostras de esperma de uma clínica de infertilidade francesa continham níveis altos de glifosato, o herbicida mais usado no mundo, aumentando ainda mais as questões sobre o impacto do químico na saúde reprodutiva e na segurança geral, de acordo com um novo estudo.

O novo estudo também descobriu evidências de impactos no DNA e uma correlação entre os níveis de glifosato e o estresse oxidativo no plasma seminal, sugerindo impactos significativos na fertilidade e na saúde reprodutiva.

"Tomados **1xbet zambia app** conjunto, nossos resultados sugerem um impacto negativo do glifosato na saúde reprodutiva humana e possivelmente no progênio", escreveram os autores.

#### **Impactos Negativos no Reprodução Humana**

O artigo é publicado enquanto os pesquisadores procuram respostas sobre o motivo dos índices de fertilidade global estar **1xbet zambia app** declínio, e muitos suspeitam que a exposição a produtos químicos tóxicos como o glifosato é um grande impulsionador da queda.

O glifosato é usado **1xbet zambia app** uma ampla gama de culturas alimentícias e **1xbet zambia app** ambientes residenciais nos EUA. O produto mais popular baseado **1xbet zambia app** glifosato é o Roundup, um herbicida da Monsanto, que tem estado no centro de batalhas legais e regulatórias nos últimos anos. Pesquisas do governo dos EUA de 2024 encontraram genotoxicidade **1xbet zambia app** agricultores com níveis altos do herbicida **1xbet zambia app** seu sangue, sugerindo uma associação entre ele e o câncer.

Em dezembro, um grupo de principais grupos advocacia de saúde pública nos EUA pediram à Agência de Proteção Ambiental que proibisse o produto, embora seus defensores tenham dito que não há prova definitiva de **1xbet zambia app** toxicidade a humanos. No entanto, diversos países baniram ou restringiram seu uso.

Os níveis de glifosato encontrados **1xbet zambia app** esperma foram quatro vezes maiores do que no sangue dos homens, o que os autores disseram ser preocupante e sugere que o químico é particularmente perigoso para sistemas reprodutivos.

 O estresse oxidativo "é considerado um dos fatores mais importantes na fertilidade masculina, regulando a vitalidade e a funcionalidade dos espermatozoides mamíferos", escreveram os autores, e eles encontraram uma "correlação significativa positiva" entre o estresse e os níveis de glifosato.

Trabalhadores agrícolas apresentaram os níveis mais altos de glifosato, e 96% dos agricultores incluídos no estudo apresentavam ao menos algum. Um paisagista também mostrou um dos níveis mais altos, e fumantes geralmente apresentavam níveis elevados muito mais altos do que aqueles que não fumavam. Comer alimentos orgânicos não teve um efeito claro nos níveis.

Os autores do estudo escreveram que seria "prudente" que os reguladores aplicassem o princípio da precaução na regulação, o que significa ser cauto para proteger a saúde humana até que mais pesquisas possam ser conduzidas para confirmar os problemas identificados no estudo.

## **comentário do comentarista**

"1xbet e Os Vingadores Ultimato - Uma Companhia de Sucesso"

Neste artigo, sabemos sobre a trajetória da empresa 1xbet, que tem sede em 1xbet zambia app uma realidade alternativa e tem como atividade principal as apostas online relacionadas aos Vingadores Ultimato. Alibaba Cloud proporciona a infraestrutura necessária, através de sua 1xbet zambia app nuvem, para a plataforma de aposta que a empresa utiliza diariamente.

Desde o lançamento de sua 1xbet zambia app versão Ultimato, a 1xbet tem sido um sucesso no mundo digital, atraindo apostadores e fidelizando-os. O faturamento anual chega a cinco bilhões de dólares, ilustrando a grande demanda e satisfação por apostas de alta qualidade e entretenimento relacionados aos Vingadores Ultimato.

Para se unir à jornada vitoriosa da 1xbet Ultimato, é preciso realizar um registro, concedendo acesso a um bônus de boas-vindas para começar conquistando território neste excitante scenario.

Importante destacar também a polêmica em 1xbet zambia app que, recentemente, o atacante conhecido como Róger tem saído do jogo, tornando o time ainda mais forte e endurecendo os critérios de entrada. Devido a este fato, atenção especial deve ser dada às redes sociais, que pode oferecer produtos direcionados às apostas sem responsabilidade e contenção.

É fundamental ser responsável com os serviços de apostas online, encontrar um equilíbrio saudável e não se deixar submergir nas apostas, por isso divulgamos algumas dicas práticas: 1. Aposte online — porém, mantenha uma vida equilibrada, sem torná-la o único centro de atenção.

2. Participe de atividades diárias também enquanto joga — não escape ao mundo real.

3. Seja ciente dos detalhes financeiros da conta apostador — nunca transfira fundos sozinha, nem compartilhe informações confidenciais ao "vivo".